# **Programovací jazyk C++**

Hodina 1

# Používané překladače

- • Bloodshed Dev C++
	- –http://www.bloodshed.net/devcpp.html
- •**CodeBlocks** 
	- – http://www.codeblocks.org
		- pokud nemáte již nainstalovaný překladač, stáhněte si instalátor s MINGW v názvujinak se Vám nainstaluje pouze vývojové prostředí
- •event. MS Visual C++
- •(CodeGear C++ Builder)

# Opakování

- • Co je vyšší programovací jazyk?
	- –kompilační vs. interpretační, příklady
- • Co je překlad, překladač a jak funguje?
	- –syntaxe, sémantika jazyka
	- – lexikální symboly, lexikální a syntaktická analýza
	- –jazyk relativních instrukcí (soubory .obj)
	- – sestavení programu (linkování, linker), knihovny

### Jazyk C

- •70. léta - AT&T Bell Laboratories
- •Kernighan a Ritchie - verze K&R C
- •silná vazba na UNIX
- • 1988 - standardizace ANSI normou -ANSI C
	- –ANSI 99
	- –ANSI C1X (2011)

# Jak probíhá překlad v jazyce C ?

- • hlavičkové soubory .h (.hpp)–obsahují prototypy funkcí (hlavičky)
- preprocesor
	- – provádí textové úpravy zdrojového kódu (náhrady, vložení hlavičkových souborů)
	- – direktivy preprocesoru – začínají znakem #, neukončují se středníkem
	- – příklad: #define MAX 10 #include <stdio.h>

## Jak probíhá překlad v jazyce C ?

#### Poznámka:

#include <stdio.h>

• preprocesor hledá soubor stdio.h ve standardních adresářích překladače (zpravidla podadresář include)

#include "soubor.h"

• preprocesor hledá soubor soubor.h v aktuálním adresáři (např. kde je uložen projekt)

 $\#inc$ lude "incl/soubor.h, #include <ole/access.h>

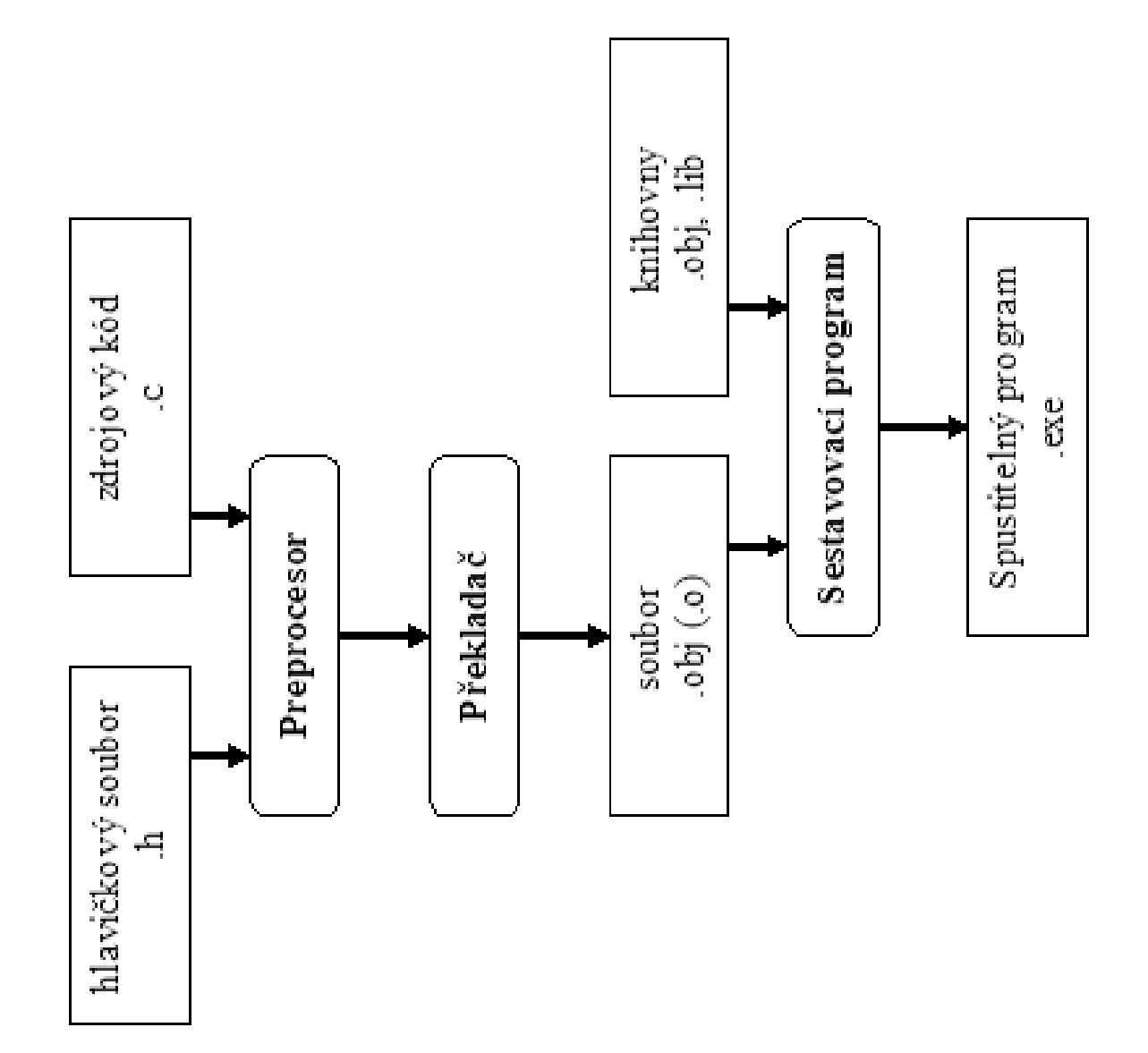

```
• pomocí příkazů preprocesoru lze 
 realizovat podmíněný překlad:#define PRACOVNI
```
#ifdef PRACOVNIprintf("Kontrolni tisk");#endif

• pomocí příkazů preprocesoru lze realizovat podmín*ě*ný p*ř*eklad:#define PRACOVNI

#ifdef PRACOVNIprintf("Kontrolni tisk");#elseprintf("Program pro vypocet");#endif

# Programovací jazyk C++

- • 1983 - AT&T Bell LaboratoriesBjarne Stroustrup - "Jazyk C s objekty"
- •1986 Bjarne Stroustrup

The C++ Programming Language

•1990 Bjarne Stroustrup:

The Annotated C++ Reference Manual

- • 1995 M.Ellis, B.StroustrupThe Annotated C++ Reference Manual
- •1997 - ANSI/ISO standardizace C++
- •2011 – poslední standard C++11
- • jazyk C++ je rozší řené C objektové rysy, ale to není zcela p*ř*esné:čko o
	- – C není podmnožinou C++, některé neobjektové rysy C++ jsou jiné oproti standardnímu jazyku C
- • **přesto** lze většinu programů zapsaných v jazyce C přeložit pod překladačem C++, zejména pokud jde o zápis podle ANSI C
- • <sup>n</sup>ěkteré neobjektové změny oproti C:
	- – odstraněn starý způsob deklarace hlaviček funkcí podle K&R
	- – $f() = f(void)$
	- –inline funkce
	- –implicitní parametry funkcí

# Opakování základů jazyka C

- • jazyk se slabou typovou kontrolou (v C++ je zesílená)
- • case sensitive (rozdíl mezi malými a velkými písmeny
- •rysy funkcionálního jazyka
- označení bloku (těla funkce) { }
- •hlavní program: funkce main
	- –**void** main()
	- –**int** main(**int** argc, **char**\* argv)

# **Literály:**

- • konstanty
	- –desítkové konstanty: 13, -5, 15L
	- –osmičkové konstanty: 056
	- –šestnáctkové konstanty: 0x20, 0X1F
	- –desetinná čísla: 5.3, -4E-3
	- –znakové: 'a','\n','\t'''0x0A'
	- –<mark>– řetězcové: "</mark>Ahoj, světe!**"**
- • indentifikátory prom*ě*nných
	- – musí začínat písmenem, uvažovaná délka závisí na překladači (zpravidla 31), C++ vše

# **Datové typy - jednoduché**

- • celo*č*íselné
	- –char (8 bit ů)
	- –short, int, long (unsigned, signed), long long
	- –sizeof(short) ≤ sizeof(int) ≤ sizeof(long) ≤ sizeof(long long)
- • plovoucí *ř*ádová *č*árka (desetinná *č*ísla)
	- –float, double, long double (ANSI)
	- v některých překladačích i long long double
- •vý*č*tový typ - enum
- $\bullet$   $\blacksquare$  part is the set of  $\blacksquare$ jak je to s typem boolean?

#### –v jazyce C není, nahrazuje se typem **int**

- jakákoliv nenulová hodnota je považována za "pravdu",
- – v C++ je definován datový typ **bool** <sup>s</sup> hodnotami **true, false**

**bool** je\_otevren <sup>=</sup>**true;**

**if** (je\_otevren)**…**

**if** (je\_otevren == **false**)**…**

#### •řetězec

- –není, řetězce jsou pole znaků (char\*)
- – v C++ je již definován v knihovně STL typ string

### **Typické velikostí typů v 32 bit. překladači**

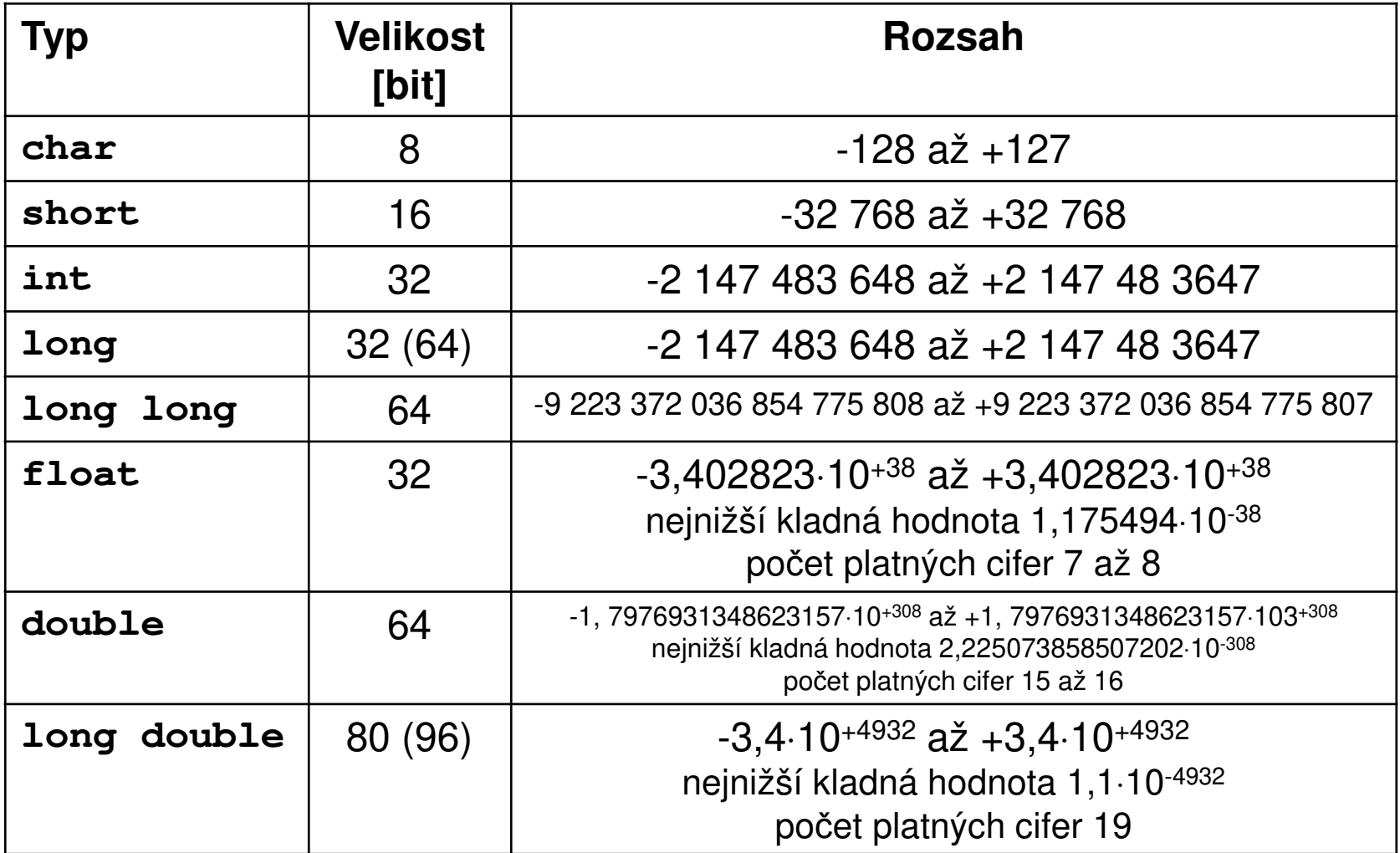

#### **Typické velikostí typů v 32 bit. překladači**

- **standard jazyka C nedefinuje velikost typů, záleží to na překladači (platformě)**
- •**musí pouze platit nerovnost:**

**sizeof(short)** ≤ **sizeof(int)** ≤ **sizeof(long)** ≤ **sizeof(long long)**

- rozsahy typů jsou definovány jako konstanty v h<mark>lavičkových souborech</mark> limits.h <mark>a</mark> float.h
	- INT\_MAX, INT\_MIN, LONG\_MAX,  $\ldots$
	- FLT\_MAX, DBL\_MAX, LDBL\_MIN, ...

### Komentáře

•víceřádkové komentáře v klasickém C

/\* Toto je víceřádkový komentář \*/

• jednořádkové komentáře v C ++// Toto je jednořádkový komentář

# **Proměnné:**

- •globální
- •lokální (v bloku)
- •deklarace proměnné:

typ proměnná;

**int** x=10; // počát. inicializace

**char** c;

**float** polomer, obsah;

TBarvy barva\_auta;

```
/* Proměnná volba je globální, viditelná ve funkci obsah i v hlavním programu */int volba;
int obsah()
{/* Proměnné x a y jsou lokální ve funkci obsah */ float x, y; 
} int main(int argc, char **argv)
{/* Proměnná a je lokální viditelná pouze v hlavním programu */ int a;
}
```
### Kde je možné v jazyce C deklarovat proměnnou?

- • klasické C-čko
	- –pouze na počátku bloku, před kódem
- • $C++$ 
	- – kdekoliv, až před použitím
		- důsledek: náročnější překlad, ale přehlednější kód

# Platnosti dekrarací

```
int main()
{ int i;
 …for(i=0;i<10;i++)
  { int x;
    …}/* zde je platné i, x již ne */}
```
# Překrývání

```
int main()
{ int x;
 …for(i=0;i<10;i++)
  { int x; /* toto x překryje předchozí
    …}/* zde je platné "původní" x */
}
```
### **Definice nového (uživatelského) typu**

- •klí čové slovo **typedef**
- • jako příklad si ukážeme definici tzv. výčtového typu

– v příštím cvičení definici strukturovaného typu

## **Problém:**

• v programu chceme uchovávat informaci o barvě, např. barvě auta

# **Řešení**

1. prostými číselnými hodnotami

**int** barva;

 $barva = 0;$ 

**if** (barva == 0)

–někde na papír si poznamenám: 0 znamená černá, 1 znamená červená, ..

• nejhorší možný způsob

–o něco lépe: tuto informaci zapíši do programu jako komentář

/\* 0 – <sup>č</sup>erná, 1 – <sup>č</sup>ervená \*/

# **Řešení**

- 2. definice konstant v programu
	- #define CERNA 0
	- #define CERVENA 1
	- **int** barva;
	- $bar{v} = CERVENA$ ;
	- $if$  (barva == CERVENA)
- přehledné řešení

### 3. definice výčtového typu

• na začátku programu nebo do samostatného hlavičkového souboru napíši definici deklaraci

#### **typedef enum**

{CERNA, CERVENA, BILA} Barvy;

• v programu definuji proměnou typu Barvy

Barvy barva;

 $barva = BILA;$ 

**if** (barva == CERVENA)

•jak je výčtový typ implementován vnitřně?

#### **typedef enum**{CERNA, CERVENA, BILA} Barvy;

- celočíselně, CERNA hodnotou 0, CERVENA hodnotou 1, BILA hodnotou 2
- hodnoty může předepsat programátor**typedef enum** {CERNA, CERVENA, BILA=6} Barvy;

# **Konstanty**

Jak je to v klasickém C s konstantami?

•původně jen symbolické

#define MAX 10

- $\bullet$  V ANSLE a C++ kličo v ANSI C a C++ klíčové slovo **const**
	- –typované a netypované
	- –nelze využít všude (meze polí)

## **const int** MAX = 10;

### **Přiřazení:**

•přiřazovací výraz:

 $y = 3* a + 12$   $i=j=1$ 

• přiřazovací příkaz – výraz ukončený ; je příkaz $y = 3*a + 12$ ;  $a = 10$ ;  $c = 'a'$ ;  $barva_auta = BILA;$ 

# **Operace:**

- • aritmetické: +, - ,\* , /
	- –% - zbytek po celočíselném dělení
	- – pozor: dělení celočíselné, neceločíselné
		- typ operace záleží na typu operandů
		- $5/3$ ,  $5/3.0$
		- int a,b; a/b, (double) a/b
		- • detaily viz Cvičení 5 předmětu Úvod do programování
- •bitové: &, |, ~, ^

# Bitové operátory

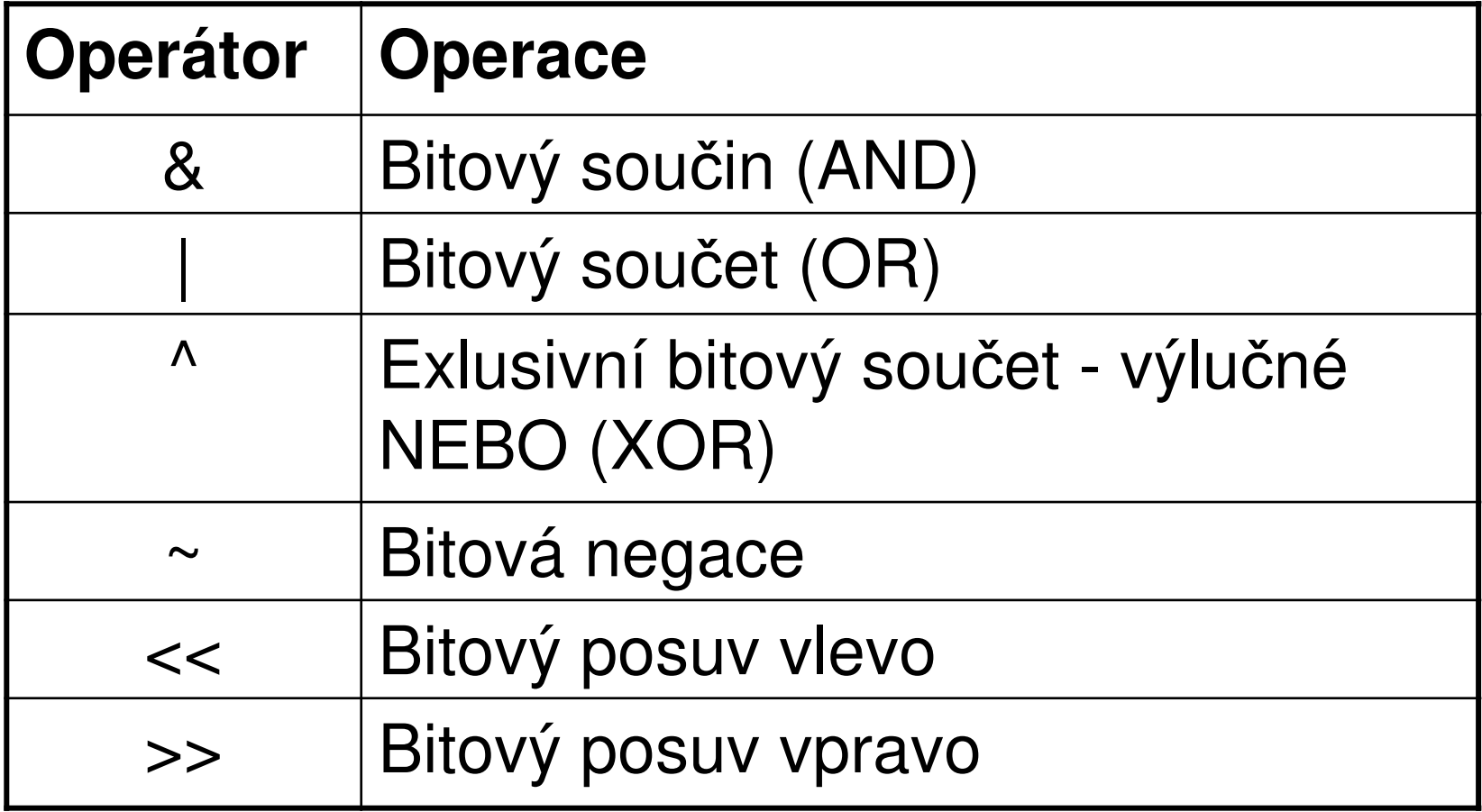

**unsigned char**  $a = 0 \times 85$ ; /\* 133 desitkove, 10000101 dvojkove \*/**unsigned char**  $b = 0 \times 46$ ; /\* 70 desitkove, 01000110 dvojkove \*/**unsigned char** c,d,e,f,g,h;

 $c = a \& b;$  $d = a \mid b;$  $e = a \wedge b;$  $f = \sim a$ ;  $q = a \ll 2;$  $h = b \gg 3;$ 

### Výsledky bitových operací

### <sup>10000101</sup> <sup>10000101</sup> <sup>10000101</sup> <sup>10000101</sup> <sup>01000110</sup> <sup>01000110</sup> <sup>01000110</sup>  $\delta$

00000100 11000111 11000011 01111010

### Výsledky bitových operací

#### <sup>10000101</sup> <sup>01000110</sup>

#### << 2>> 3

<sup>00010100</sup> <sup>00001000</sup>

## K čemu je to dobré ?

• určitá funkce vrací např. 8 bitovou hodnotu a každý bit znamená nějakou chybu; číslo je uloženo v proměnné chyba

#### 00010100

- potřebuji zjistit, zda je <u>tento bit </u>nastaven na 1
- k testu použiji číslo, kterému se říká maska: 0000010000000100 bin = 04 hex
- **if** (chyba & x04 != 0)

• unární inkrementace, dekrementace  $(post, pre): ++, --$ 

$$
a++; ++a; a--; --a;
$$

$$
y = 3* a++
$$
;  $z = 5/--a$ ;

- – detaily viz Cvi čení 5 předmětu Programování
- $\bullet\,$  přiřazovací operátor  $\circ$ p $\,=$

$$
y \stackrel{\star}{=} 3; stepiné jako y = y*3;
$$
  
\n
$$
y \stackrel{\star}{=} 3;
$$
  
\n
$$
y \stackrel{\star}{\Rightarrow} = 2;
$$

# **Příkazy**

- •každý příkaz ukončen středníkem
- •podmínka:

**if** (a < 5) chyba();

**if** (x != 0) vypocet(); else err();

•relační operátory:

 $\langle , \langle = , \rangle , \rangle = , \langle = , == \rangle$ 

• logické operátory: &&,||,! - menší priorita než aritmetické

#### **Pozor:**

**if** (a == 5) ... porovnání **if** (a = 5) ... přiřazení

$$
\begin{array}{ll}\n\text{int } c;\\
\text{if } ((c = getchar()) == ' \n')\n\end{array}
$$

**if** (a) ... porovnání s 0 je to samé jako **if** (a != 0) …

•**cykly:**

```
while(výraz) příkaz;
```

```
do příkaz; while(výraz);
```

```
do { příkaz1; příkaz2; } 
 while(výraz);
```

```

for(výraz1;výraz2;výraz3) příkaz;ekvivalentní s:
```
#### **výraz1**;

while(**výraz2**) { příkaz; **výraz3**; }– nejčastější použití: for( $i=1; i\le n; i++)$ 

lze i**:**

for( $i=1$ ; $i<$ n; $i=i+2$ )

- •pozor na středník!
- • co kdybych napsal čárku?
	- –<sup>č</sup>árka v jazyce C je speciální operátor
	- –detaily Přednáška 2 předmětu Programování 1
- $\bullet$  **continue** <sup>a</sup>**break** v cyklu
	- break <sup>p</sup>ředčasně ukončí cyklus
	- continue ukončí provádění těla a skočí na testovací podmínku
	- –mohou být použity ve všech cyklech

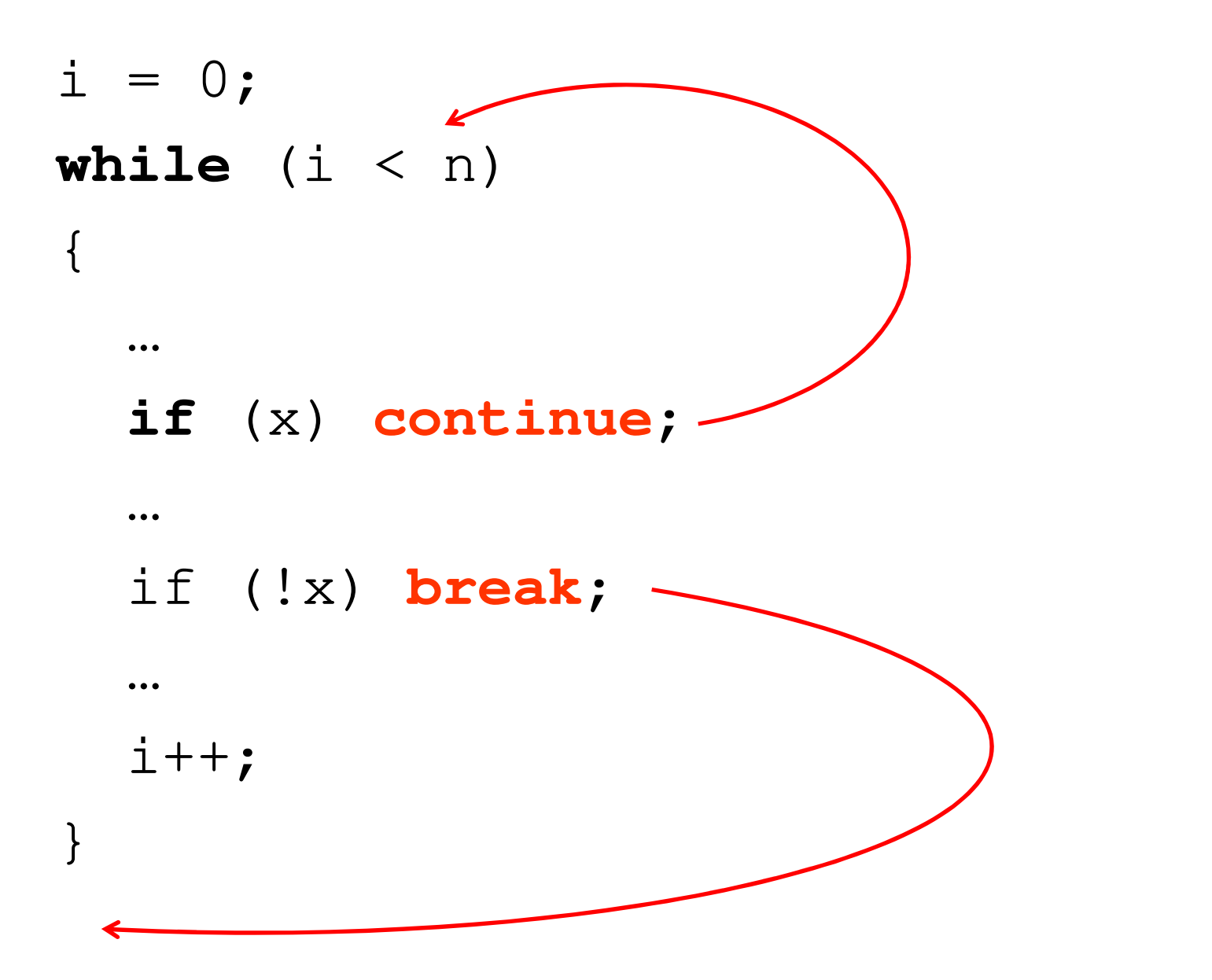

```
• větvení:
  switch (x)
  {case 1: příkaz1; break;
    case 2:
    case 3: příkaz3;
    default: příkaz4;}
```
- pozor na **break**
- •**continue** do příkazu **switch** nepatří!

# Konzolový vstup a výstup

- •knihovna stdio.h
- printf(const char\*format,...)
- scanf(const char\*format, ...)
- • pozor u scanf: operátor &scanf("%d",&x)

# **Příklad č. 1**

Napište program v "klasickém C", který vyzve uživatele k zadání velikosti dvou stran obdélníka, zkontroluje, zda se data správně načetla a zda jsou větší než 0. Program vytiskne obsah a obvod obdélníka.

Program okomentujte /\* \*/. Pro konzolový vstup a výstup použijte funkce z knihovny stdio.h

# **Příklad č. 2**

- • pomocí podmíněného překladu vytvořte dvě jazykové verze programu (anglickou a českou)
- • vyzkoušejte výstup preprocesoru– spusťte překladač z příkazové řádky: gcc obsah.c -E

–